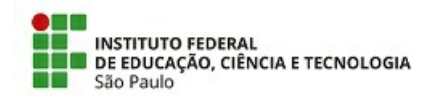

## 05/02/2023

## COMUNICADO N.º 5/2023 - CRA-CBT/DAE-CBT/DEN-CBT/DRG/CBT/IFSP

## REMATRÍCULA EM DISCIPLINAS DE 1o. MÓDULO

### CURSOS SUPERIORES

Considerando a reformulação dos Cursos Superiores do IFSP Campus Cubatão, informamos que a solicitação de matrícula em disciplinas de 1o. módulo poderá ser realizada de 06 a 10/02/2023, conforme informado em Comunicado anterior.

Para as disciplinas de 10. módulo da nova matriz dos cursos, estão sendo ofertadas 4 vagas, uma vez que há o ingresso de 40 novos alunos neste módulo. Com isso, não será possível a solicitação de matrícula como correlata entre cursos para estas disciplinas. No caso de recebermos solicitações de correlatas entre cursos para disciplinas de 1o. módulo, a solicitação será encaminhada via processo para a Coordenação do Curso para análise da possibilidade de matrícula.

Para solicitar a matrícula, seguir o procedimento abaixo:

- 1. Logar no SUAP e clicar sobre a sua foto
- 2. Clicar na aba Requerimento e adicionar novo requerimento e em "Assuntos Diversos".

3. No Tipo de Requerimentos, escolher "Rematrícula".

4. Na descrição informar "Rematrícula em disciplina de 1o. módulo - nova matriz - Curso

5. Na próxima tela, o aluno deverá anexar o requerimento "Rematrícula em Disciplinas; Série;Módulo" , disponível em https://drive.ifsp.edu.br/s/Telw2fiYl0dDG9n

#### Exemplo de preenchimento do formulário

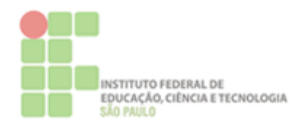

## REMATRÍCULA EM DISCIPLINAS/MÓDULO/SÉRIE

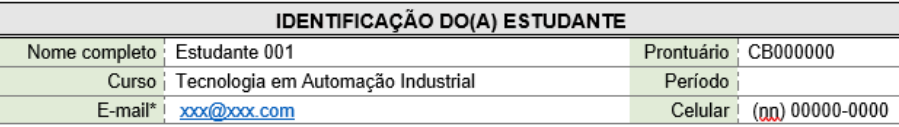

# CATEGORIA DA REQUISIÇÃO (marque apenas 1 categoria)

(x) Rematrícula manual ou fora de prazo (disciplinas regulares)

(\_) Matrícula em disciplina optativa

.<br>Qbs: preencher um formulário para cada categoria. Caso a Rematrícula seja em uma série ou módulo completo, por<br>favor, informar apenas a série e módulo que deseja se rematricular, no campo abaixo.

#### Solicito a matrícula nas seguintes disciplinas/módulo ou série

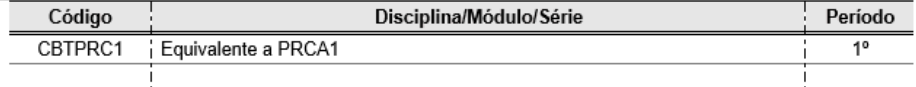

Como saber qual é a equivalência da minha dependência de 1o. módulo? Consulte a tabela de equivalência das matrizes do curso, clicando em um dos links abaixo:

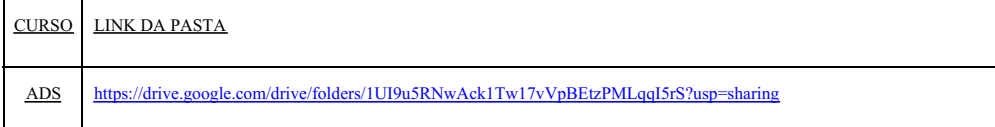

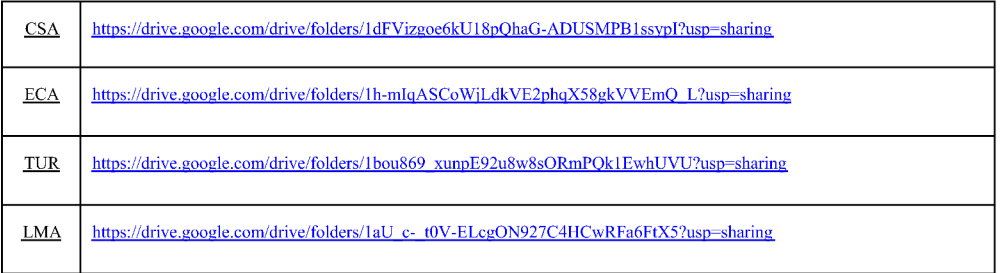

Considerando a Organização Didática dos cursos superiores, a regra para ocupação das vagas seguirá os mesmos critérios da rematrícula e as orientações da Instrução Normativa 003 de 10 de julho de 2017

Também devem ser observados as considerações do artigo 57 da Organização Didática - Parágrafo 2° -"Não será permitida matrícula em componentes curriculares que: I. apresentem horário total ou parcialmente coincidente; II. contrariem a exigência dos pré-requisitos; III. que tenha sido aprovado pelo estudante.

Caso seja deferida a solicitação e o aluno houver solicitado matriculado em outra disciplina de módulos avançados, poderão solicitar o cancelamento nesta disciplina para cursar a disciplina de 1o. módulo.

Em caso de dúvidas, envie e-mail para cra.cbt.superior@ifsp.edu.br com o título "Dúvidas - Rematrícula Graduação - 10. módulo - 2023"

Cubatão, 5 de fevereiro de 2023

assinatura eletrônica

Documento assinado eletronicamente por:

· Simone Aparecida de Lima Silva, COORDENADOR - FG1 - CRA-CBT, em 05/02/2023 19:44:59.

Este documento foi emitido pelo SUAP em 05/02/2023. Para comprovar sua autenticidade, faça a leitura do QRCode ao lado ou acesse https://suap.ifsp.edu.br/autenticar-documento/ e forneça os dados abaixo:

Código Verificador: 485826 Código de Autenticação: d1da65e722

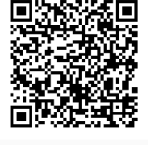

COMUNICADO N.º 5/2023 - CRA-CBT/DAE-CBT/DEN-CBT/DRG/CBT/IFSP